Up

# OpenCPN, 3.1.xxxx

Aide à la compréhension de ce logiciel selon Shoreline

Shoreline

#### Avertissement Plan du site

#### **Avertissement :**

- **OpenCPN, logiciel libre d'aide à la navigation, d'origine américaine, existe en beaucoup de langues et, entre autre, en Français.**
	- **Il fonctionne sous windows, linux et mac (avec divers degrés de développement pour chaque système d'exploitation)**
	- **Cinq versions stables se sont succédées : 1.3.6, 2.10, 2.3.1, 2.5.0 et 3.0.2.**
	- **Il est téléchargeable sur le site officiel, en Anglais, accessible par ce lien : www.opencpn.org**
- Vous avez la responsabilité d'avoir à bord tous les documents légaux (Cartes, matériels, etc .....) et les moyens **techniques nécessaires et utiles à toute navigation, en respectant la réglementation.**
- **Si vous utilisez OpenCPN et ce tutoriel, cela n'engage :**
	- **ni la responsabilité des auteurs du logiciel OpenCPN,**
	- **ni la responsabilité de l'auteur de ce tutoriel,**
- L'utilisation d'OpenCPN et/ou de ce tutoriel d'aide, ne peut, en aucun cas, vous dispenser d'une veille attentive en<br>navigation **navigation,**

#### **L'état des lieux de ce tutoriel :**

- *"OpenCPN selon Shoreline", a eu pour point de départ la dernière version collective de TutOpenCPN ( de fin août 2011). Il n'étaitencore question que de la version 2.5 d'OpenCPN.*
- *Cette version ci du tutoriel, complètement réorganisée, intègre :.*
	- *les évolutions de la version stable 3.0.2.*
	- *les évolutions des versions bêta 3.1.xxxx d'OpenCPN, actuellement disponibles en test.*
- *Une autre version, qui ne parle que d'OpenCPN version 3.0.2, accessible ici : http://opencpn302.shoreline.fr*
- *Comprendre les tenants et aboutissants de ce tutoriel : Petite histoire de TutopenCPN*
- **Le site web "OpenCPN selon Shoreline" ne comporte pas de forum où vous pourriez poser des questions. Pour en poser,**

1 sur 6

Up

Up

#### **utilisez les forums existants. Des marins, attentifs, seront la pour vous aider. Voici une liste de forum :**

**H&OLe bar du port Plaisance-pratique STW**

### *Plan du site* **Version pdf imprimable**

- Ce tutoriel comporte huit parties : Du B-A-BA au plus compliqué, du nécessaire au moins immédiatement utile ...
- *Il ne faut pas s'y tromper, même le B‐A‐BA n'est pas aussi simple qu'on pourrait le souhaiter.*
- *OpenCPN devient moins "naïf" que dans les premières versions. Le décrire est de plus en plus difficile, sans compter que sous la pression*de la communauté, de nombreuses petites modifications y sont apportées régulièrement.

*Indication:* 

- *TV = toutes versions,*
- *2.3.1 = version 2.3.1, 2.5.0 = version 2.5.0, 3.0.2 = version 3.0.2, 3.1.xxxx = version 3.1.xxxx*

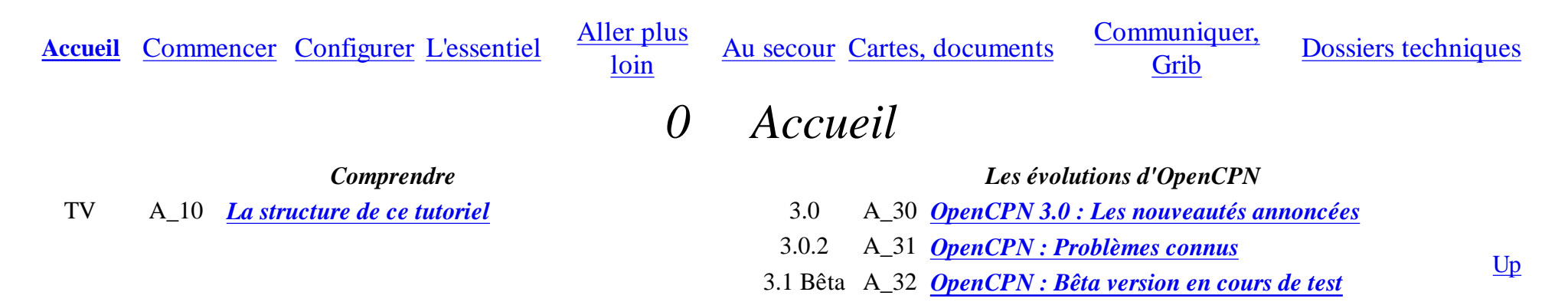

### *1 Commencer*

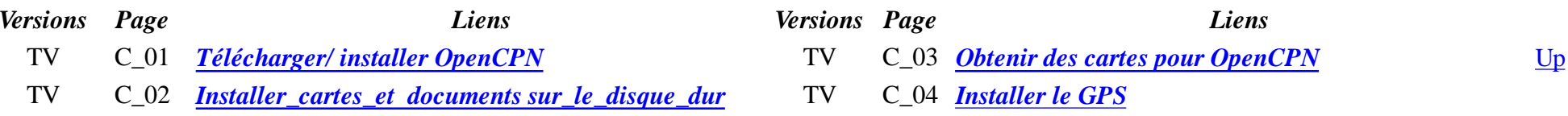

*2 Configurer les options (Ex "Boite à outils")*

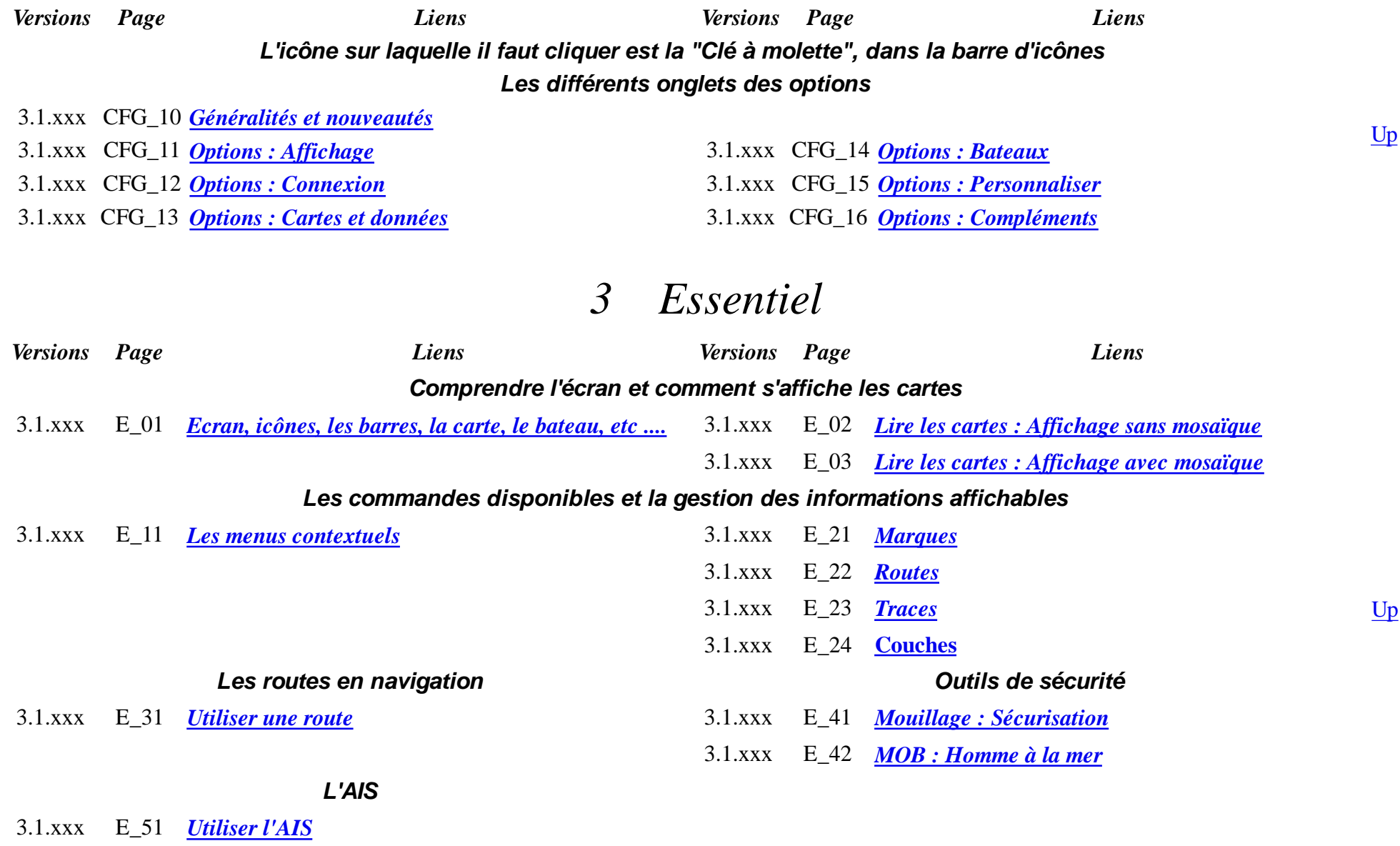

### *4 Pour aller plus loin.*

*Versions Page Liens Versions Page Liens*

Up

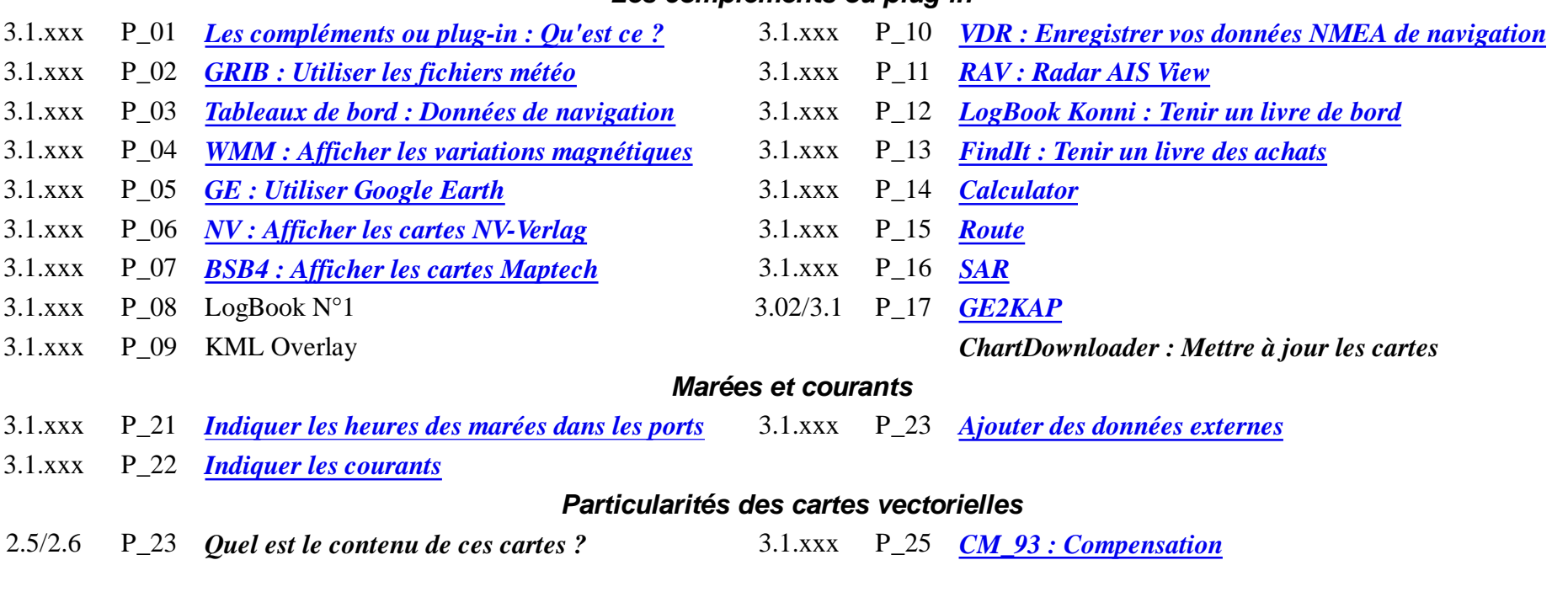

#### **Les compléments ou plug-in**

#### **Lien avec le logiciel de routage QtVlm**

3.1.xxx P\_31 *Transférer des routes et des traces*

## *5 Au secour ...*

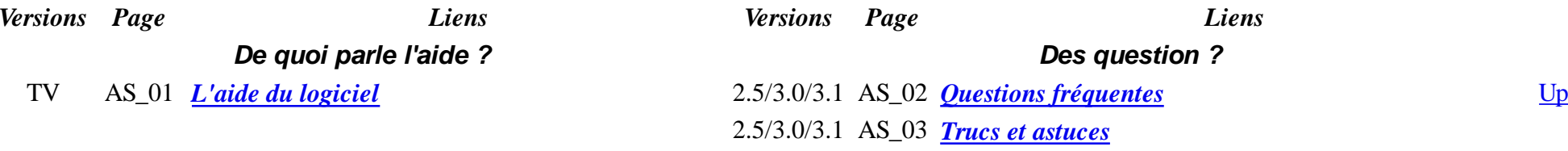

### *6 Cartes et documents affichables*

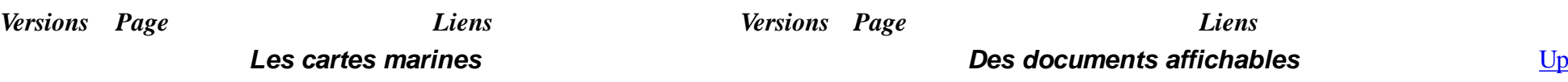

4 sur 6

- TV CD\_01 *Les cartes ENC, Vectorielles* TV CD \_21 *Pilot chart*
- TV CD\_02 *Les cartes RNC , BSB raster 2*
- TV CD\_03 *Les cartes raster NV-Verlags*
- TV CD\_04 *Les cartes raster Maptec BSB 4*
- TV CD\_11 *Les cartes CM93 et C-map*
- TV CD\_12 Les cartes scannées.
- 2.5 CD\_41 *Le contenu des cartes de type ENC*
- 
- TV CD\_22 *Cartes des variations magnétiques*

#### **Fabriquer des image-cartes et des transparents**

- TV CD\_31 *Installer les logiciels nécessaires*
- *Les cartes scannées.* TV CD\_32 *Fabriquer des image-cartes et des transparents*

### *7 Communiquer, Exploiter les données météo.*

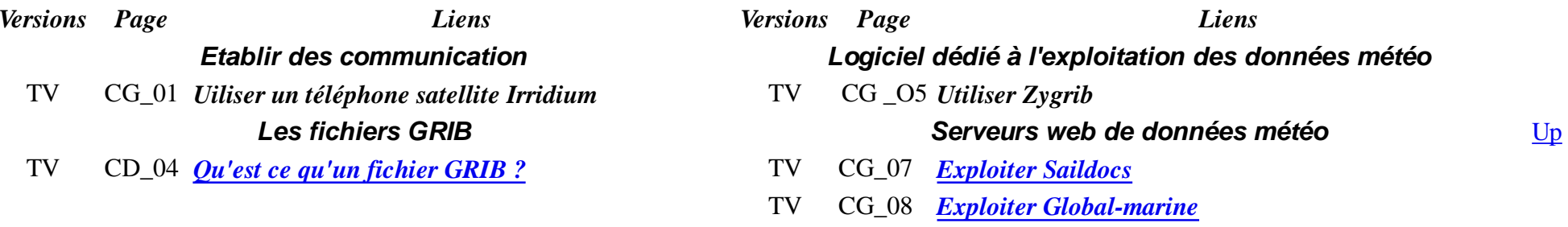

### *8 Dossiers techniques annexes.*

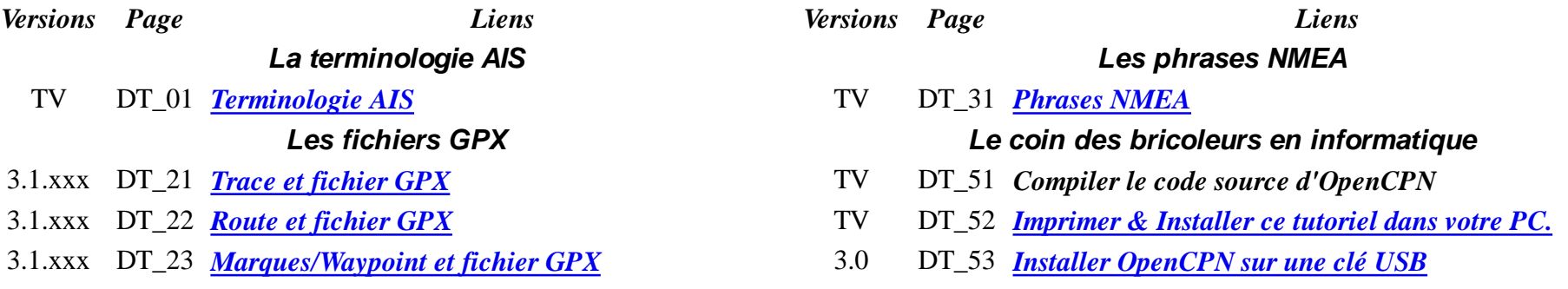

#### **Les fichiers KML**

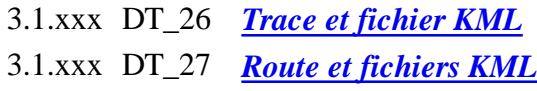

Up

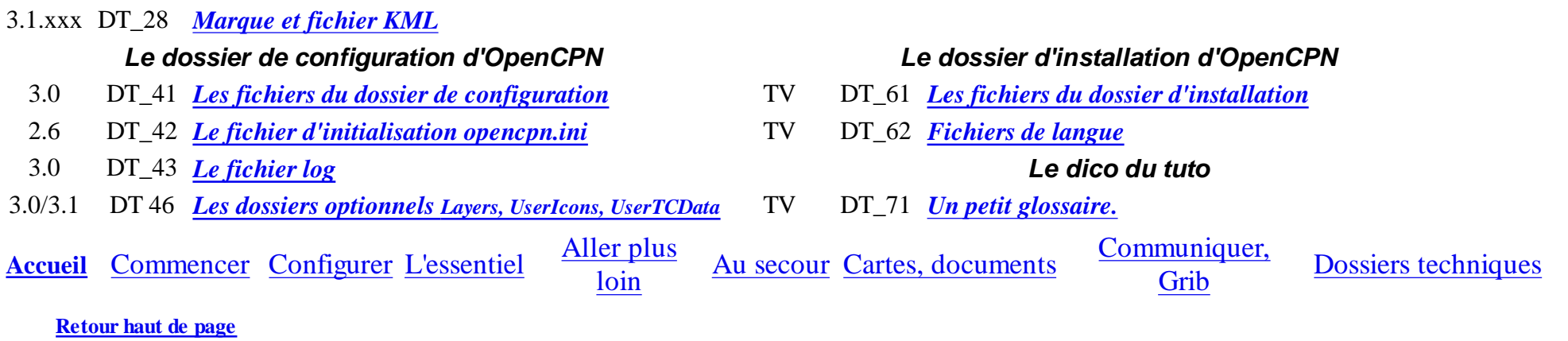

Copyright : Ce site web est protégé contre toute utilisation commerciale. Dernière modification de cette page : 22/01/2013